#### Maak een betrouwbaar model in Revit $\overline{\phantom{0}}$

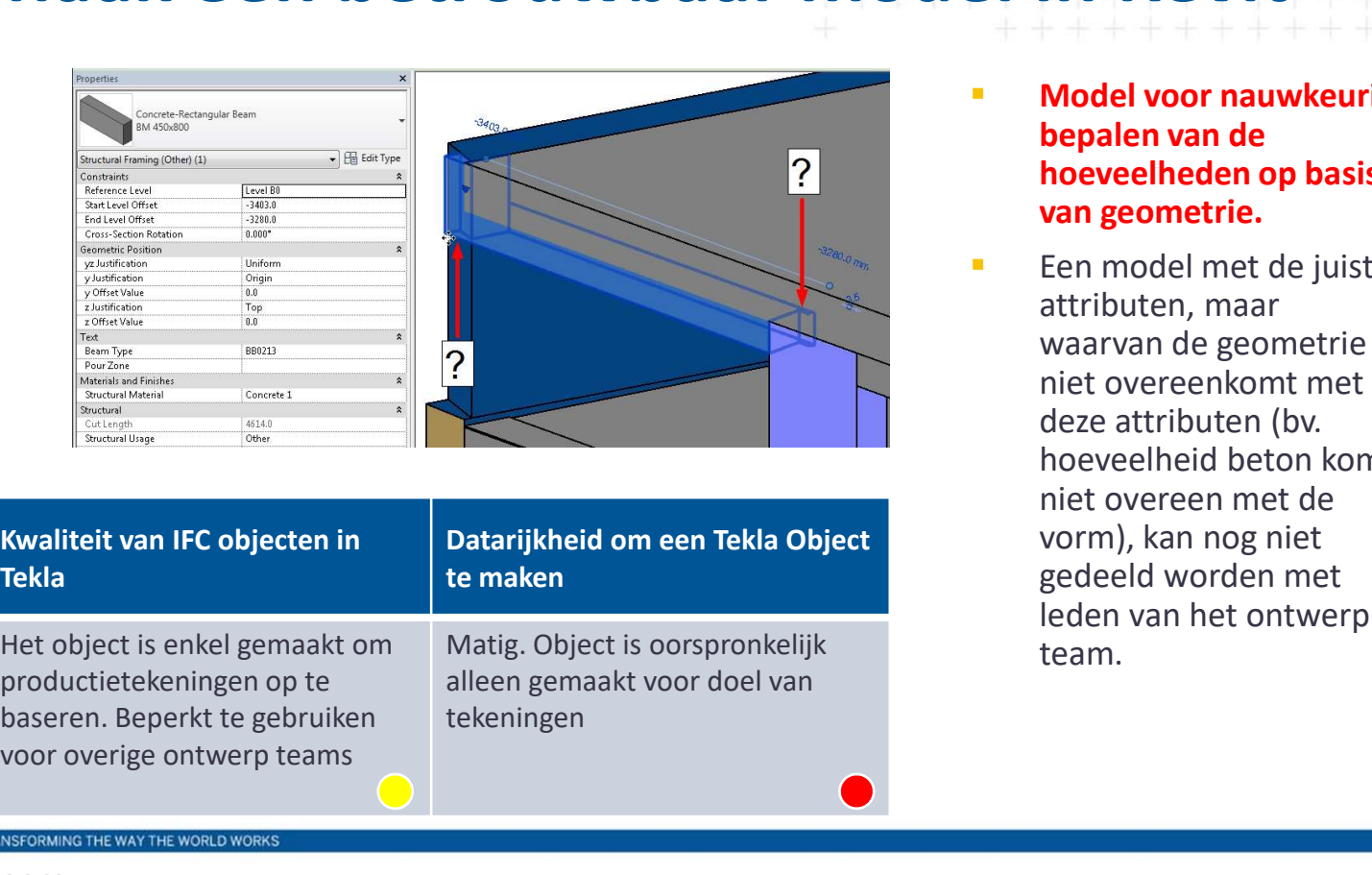

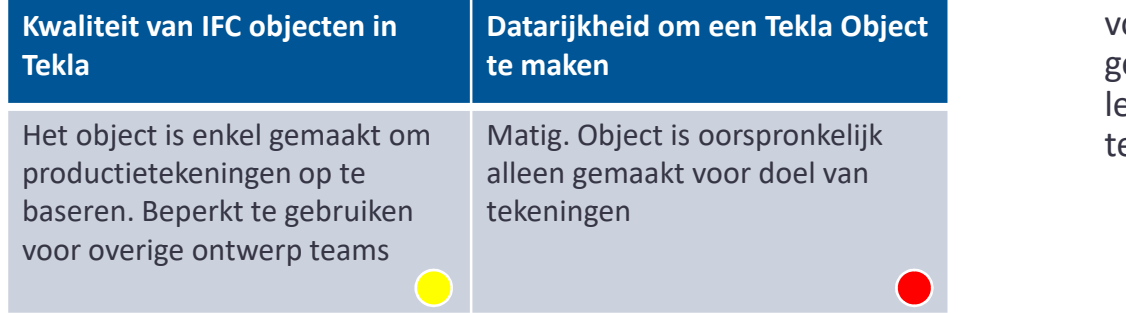

- **Nodel voor nauwkeurig** bepalen van de hoeveelheden op basis van geometrie.
- **Een model met de juiste** attributen, maar waarvan de geometrie niet overeenkomt met deze attributen (bv. hoeveelheid beton komt niet overeen met de vorm), kan nog niet gedeeld worden met leden van het ontwerp team.

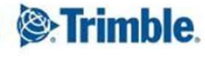

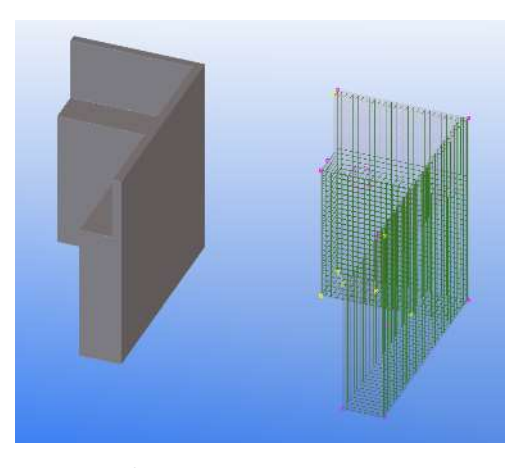

Revit IFC object Datarijkheid is in dit

geval prima: object wordt gewapend in Tekla

- In-Place Families besparen tijd, echter slechts op korte termijn.
- Gebruik standaard Familie categorieën en types waar mogelijk

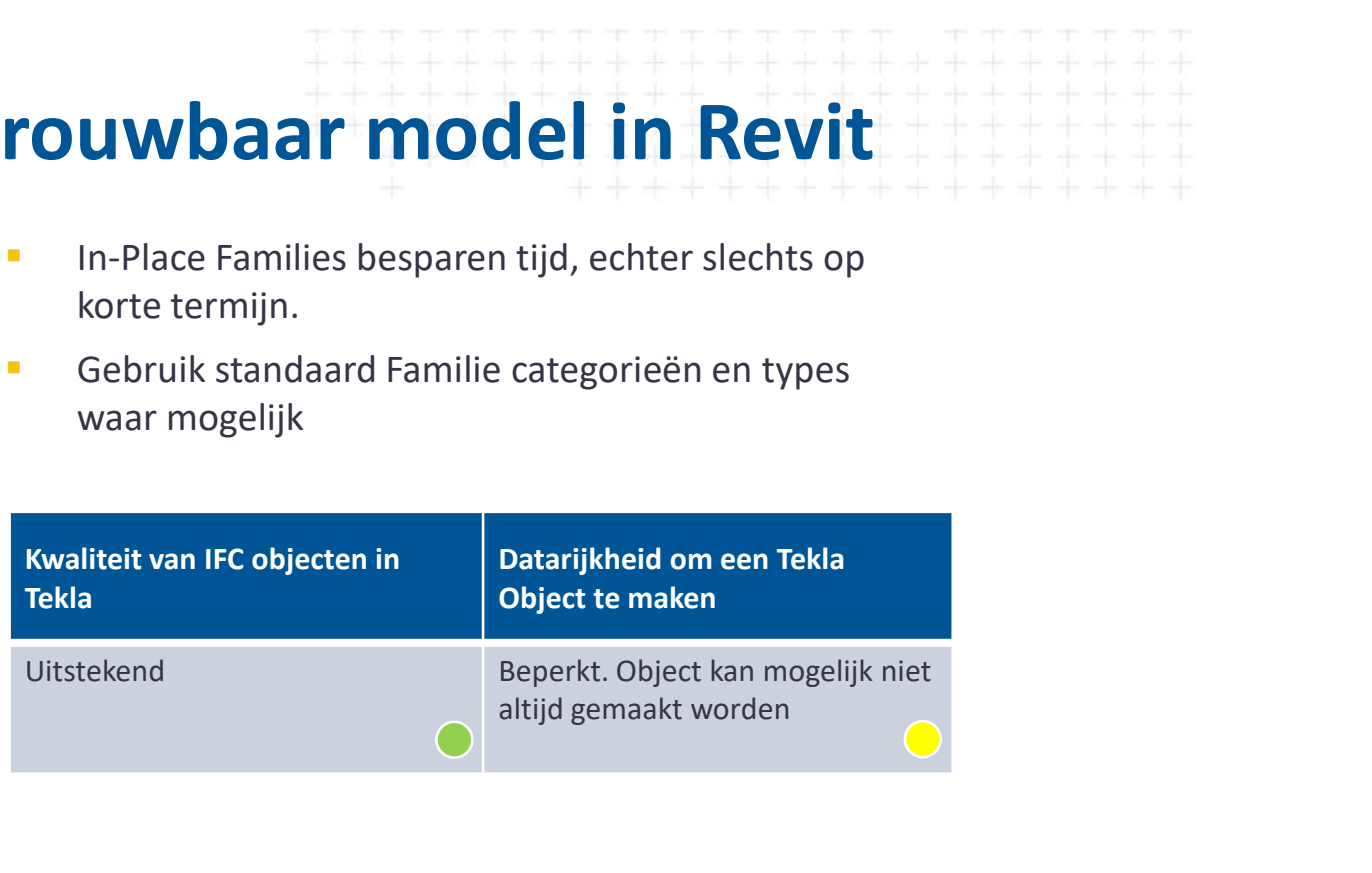

TRANSFORMING THE WAY THE WORLD WORKS

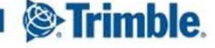

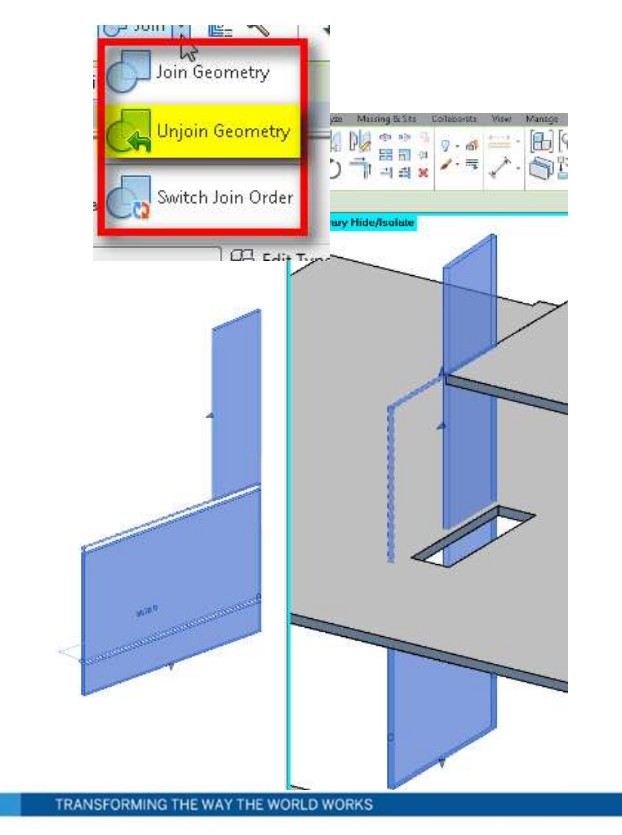

- Wbaar model in Revit **betallige Change 1988**<br> **betrouwbaar model – de manier van**<br> **betrouwbaar model – de manier van**<br> **samenvoegen wordt van de manier van**<br> **software, niet door de gebruiker.**<br>
Vermijd 'joining' geometrie in Revit waar<br>
Verm **Samenvoegen van objecten maakt geen**<br>Samenvoegen van objecten maakt geen<br>betrouwbaar model – de manier van<br>samenvoegen wordt vaak bepaald door de<br>software, niet door de gebruiker.<br>Vermijd 'joining' geometrie in Revit waar
- **software, niet door de gebruiker.**<br>
Samenvoegen van objecten maakt geen<br>
betrouwbaar model de manier van<br>
samenvoegen wordt vaak bepaald door de<br>
software, niet door de gebruiker.<br>
 Vermijd 'joining' geometrie in Revit **Daar model in Revit**<br>
Samenvoegen van objecten maakt geen<br>
betrouwbaar model – de manier van<br>
samenvoegen wordt vaak bepaald door de<br>
software, niet door de gebruiker.<br>
Vermijd 'joining' geometrie in Revit waar<br>
mogelijk. **Samenvoegen van objecten maakt geen**<br>Samenvoegen van objecten maakt geen<br>betrouwbaar model – de manier van<br>samenvoegen wordt vaak bepaald door de<br>software, niet door de gebruiker.<br>Vermijd 'joining' geometrie in Revit waar **Example 18 Allen Concernsity Concernsity**<br> **Samenvoegen van objecten maakt geen**<br>
betrouwbaar model – de manier van<br>
samenvoegen wordt vaak bepaald door de<br>
software, niet door de gebruiker.<br>
Vermijd 'joining' geometrie i

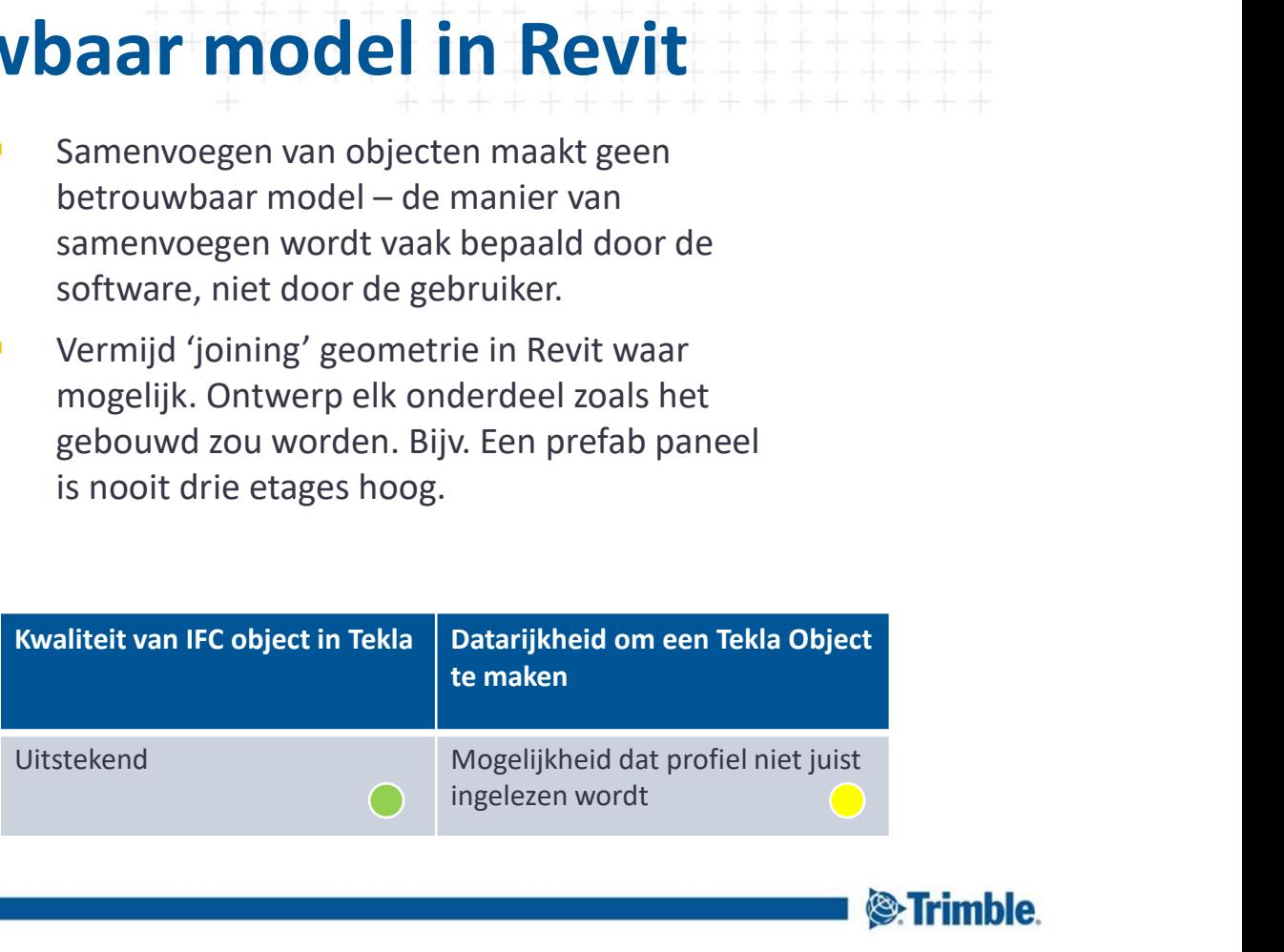

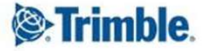

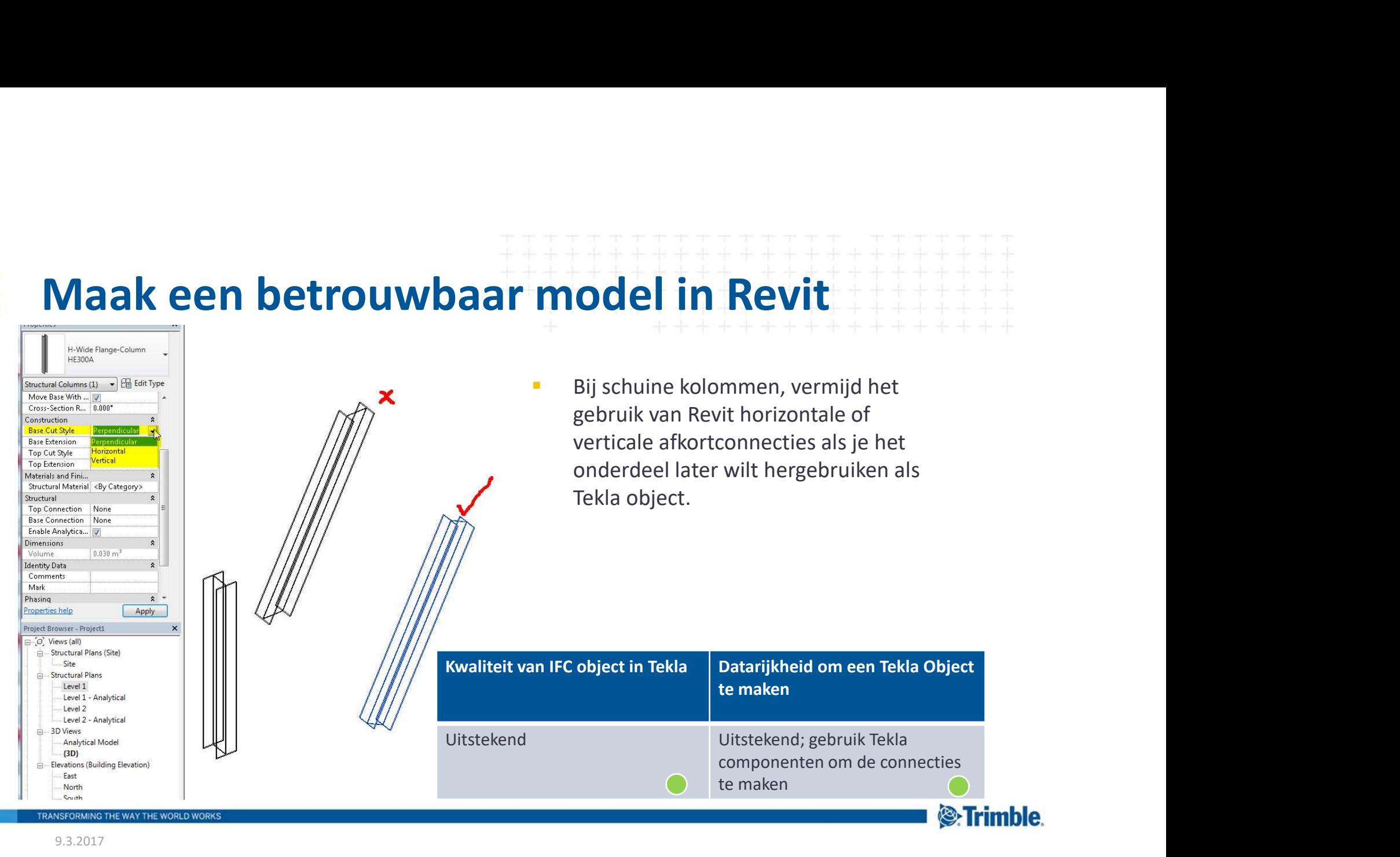

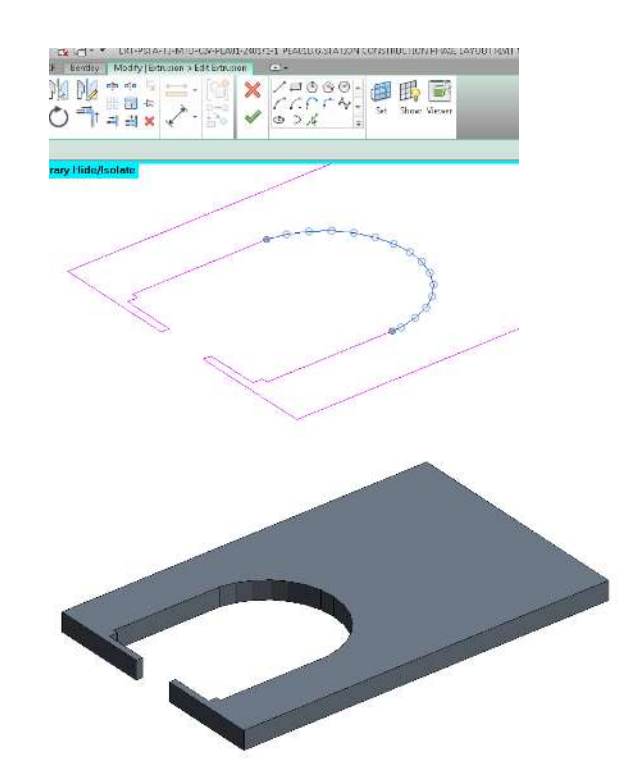

- afrondingen/ "ronde hoek"
- **GEBRUIK INDIE STARE STARE STARE STARE STARE STARE STARE STARE STARE STARE STARE STARE STARE STARE STARE STARE STARE STARE STARE STARE STARE STARE STARE STARE STARE STARE STARE STARE STARE STARE STARE STARE STARE STARE STA Daar model in Revit**<br> **Considering and Secure 10 Security Security Security of Security Security Security Security Security Security Security Security Security Security Security Security Security Security Security Securit** grote gebogen randen bij het maken van objecten.

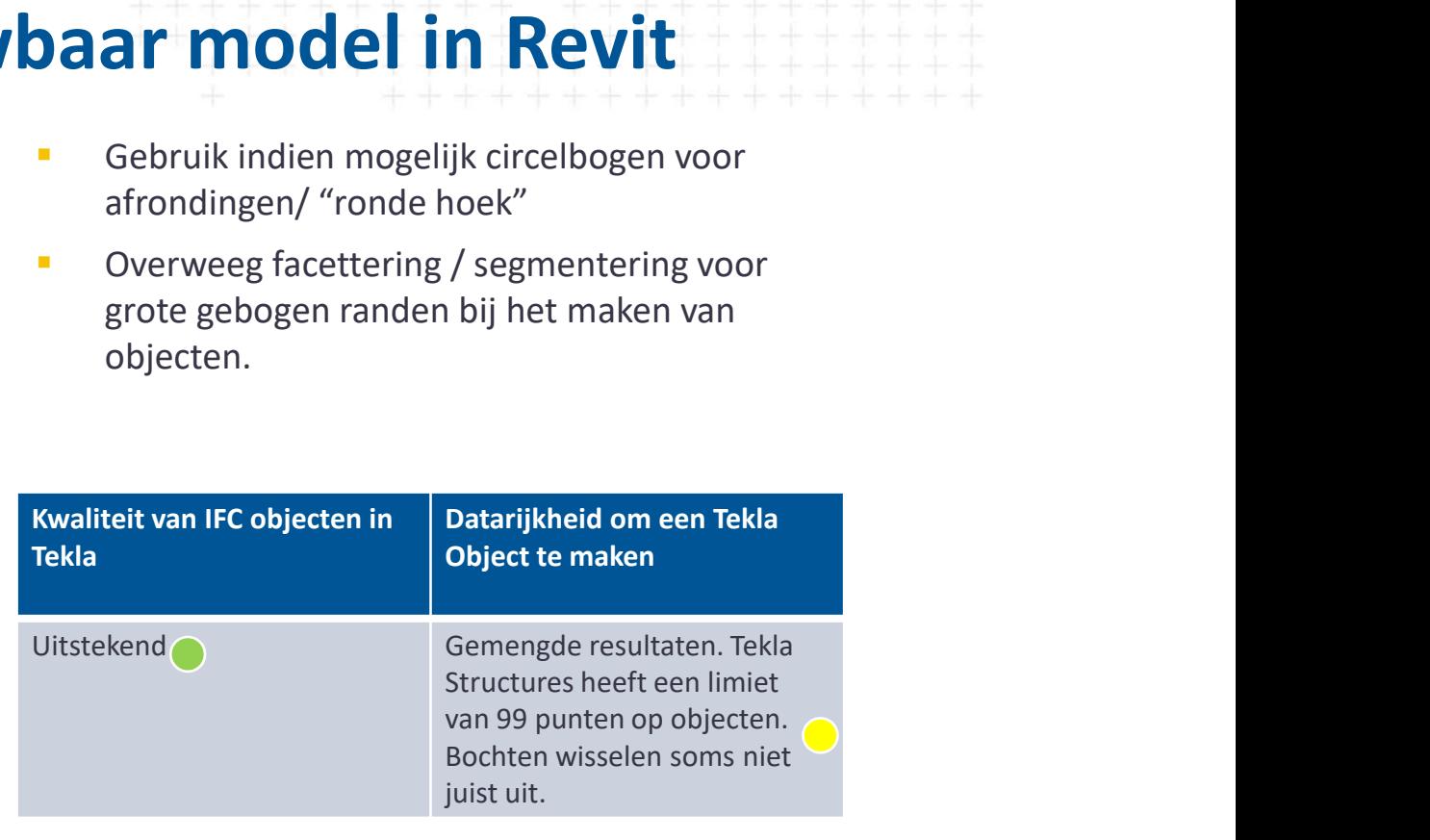

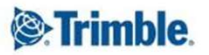

TRANSFORMING THE WAY THE WORLD WORK!

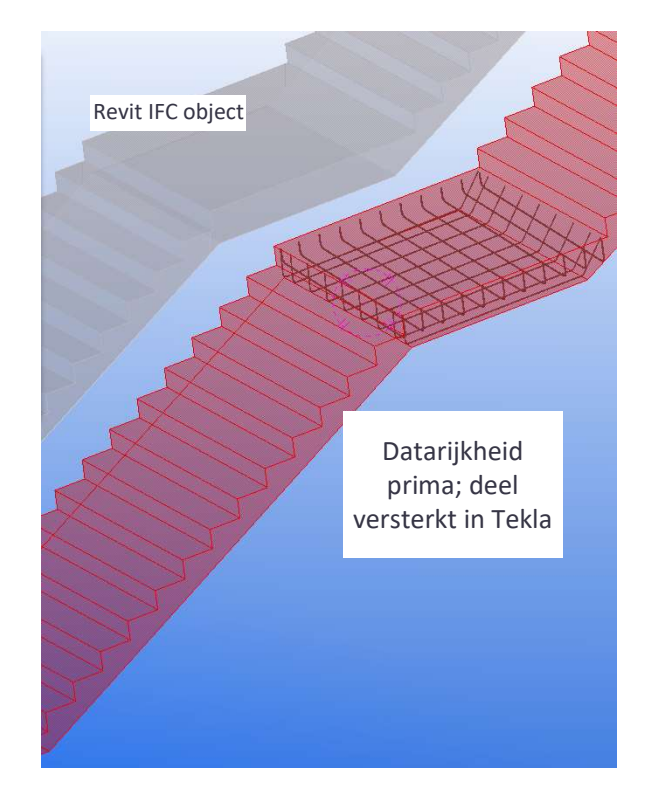

**Exporteer alleen de betonnen<br>
Exporteer alleen de betonnen<br>
geometrie van trappen in Revit (geen<br>
bouwkundige delen zoals<br>
trapneusprofielen, schopranden,<br>
balusters enzovoort) ar model in Revit**<br>Exporteer alleen de betonnen<br>geometrie van trappen in Revit (geen<br>bouwkundige delen zoals<br>trapneusprofielen, schopranden,<br>balusters enzovoort) **ar model in Revit**<br>Exporteer alleen de betonnen<br>geometrie van trappen in Revit (geen<br>bouwkundige delen zoals<br>trapneusprofielen, schopranden,<br>balusters enzovoort) trapneusprofielen, schopranden, **ar model in Revit**<br>Exporteer alleen de betonnen<br>geometrie van trappen in Revit (geen<br>bouwkundige delen zoals<br>trapneusprofielen, schopranden,<br>balusters enzovoort)<br>teit van IFC objecten in **Datarijkheid om een Tekla** 

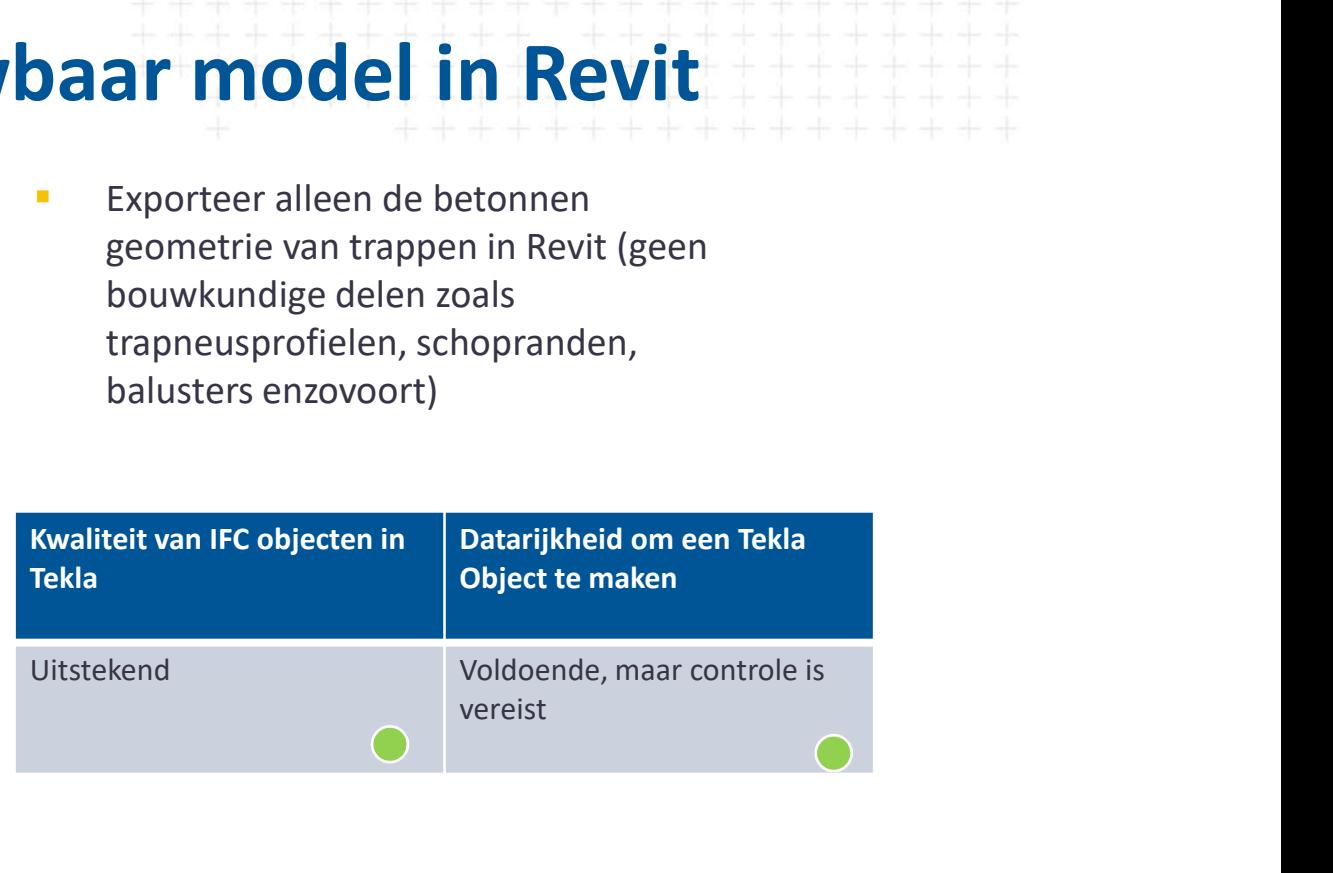

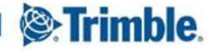

TRANSFORMING THE WAY THE WORLD WORK

9.3.2017 18

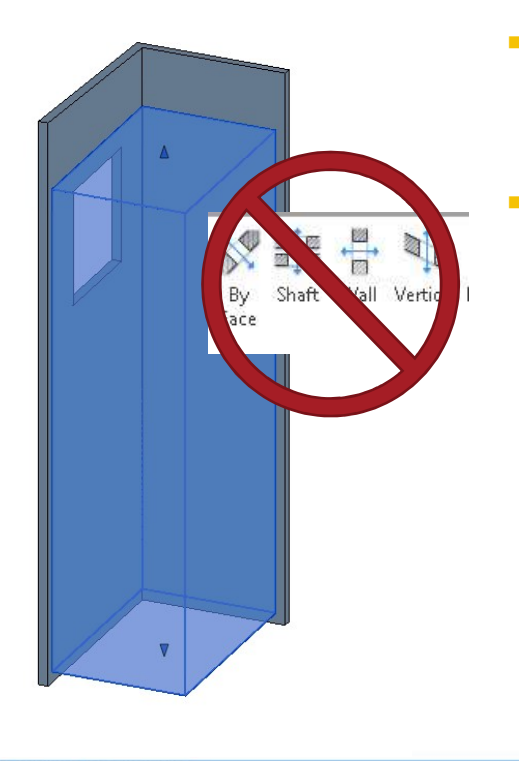

- Woaar model in Revit<br>
Survey om vloeren aan te passen met<br>
profielen i.p.v. van de Revit Opening tool of<br>
family's voor sparingen.<br>
Een vloer met gaten is beter her te gebruiken en<br>
Ten vloer met gaten is beter her te gebr **profielen i.p.v. van de Revit Christian Revit Christian Christian Christian Christian Christian Christian Christian Christian Christian Christian Christian Christian Christian Christian Christian Christian Christian Chris** Family of the Machine of the New York (1991)<br>Family's voor sparingen.<br>The vloer met gaten is beter her te gebruiken en<br>te begrijpen door andere software. **Salar model in Revit**<br>
De Salar model in Revit<br>
De Salar model in Revitation<br>
profielen i.p.v. van de Revit Opening tool of<br>
Family's voor sparingen.<br>
Een vloer met gaten is beter her te gebruiken en<br>
te begrijpen door an
	-

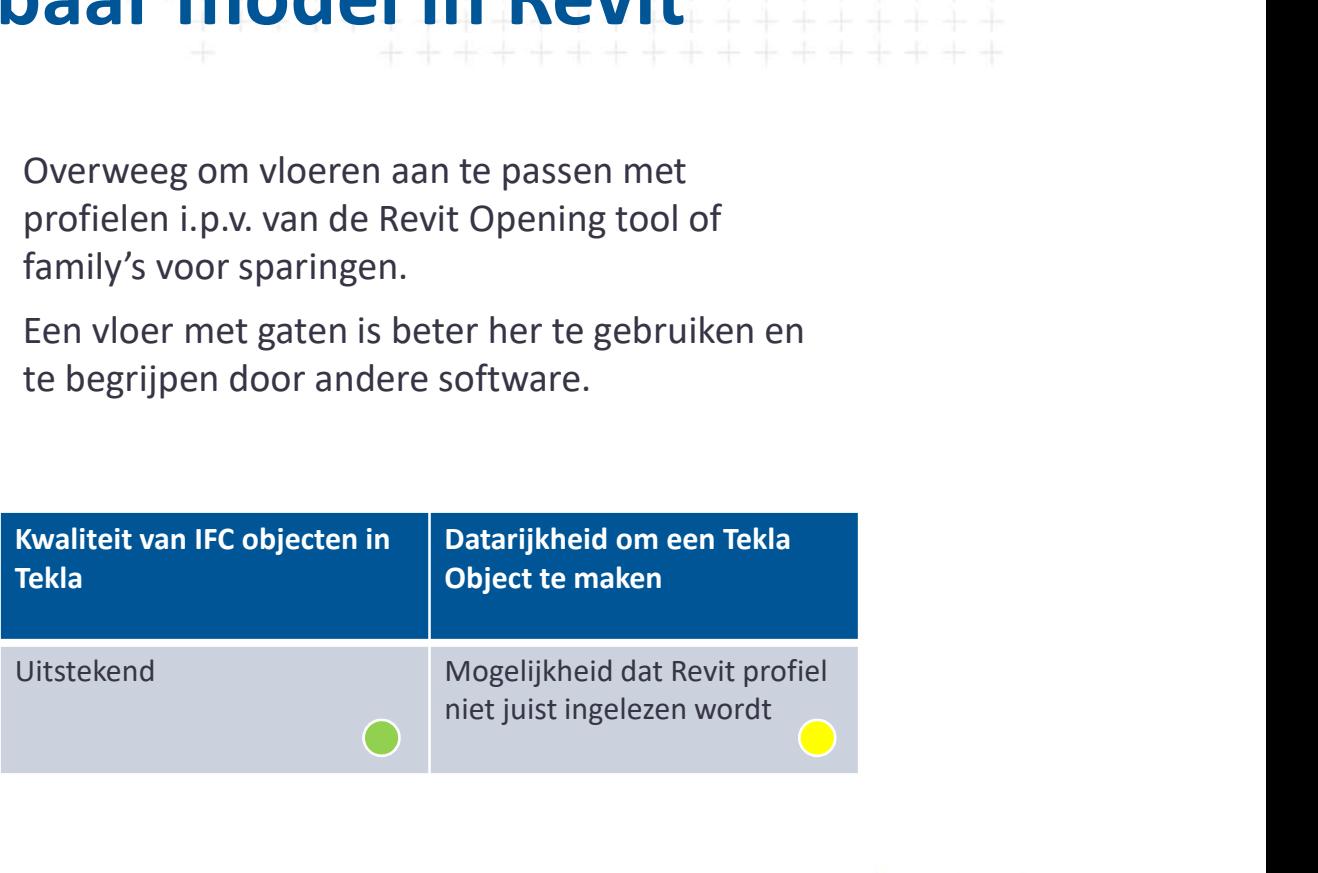

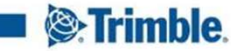

TRANSFORMING THE WAY THE WORLD WORK!

# **Wees vooral geen gemakzuchtige modelleur!**<br>
Wees vooral geen gemakzuchtige modelleur!<br>
Gebruik de juiste Family categorie voor het<br>
onderdeel dat gemodelleerd wordt<br>
Bebruik van een onjuiste family veroorzaakt<br>
verwarring **baar model in Revit**<br>
Wees vooral geen gemakzuchtige modelleur!<br>
Gebruik de juiste Family categorie voor het<br>
onderdeel dat gemodelleerd wordt<br>
Gebruik van een onjuiste family veroorzaakt<br>
verwarring en inconsequenties Maak een betrouwbaar model in Revit

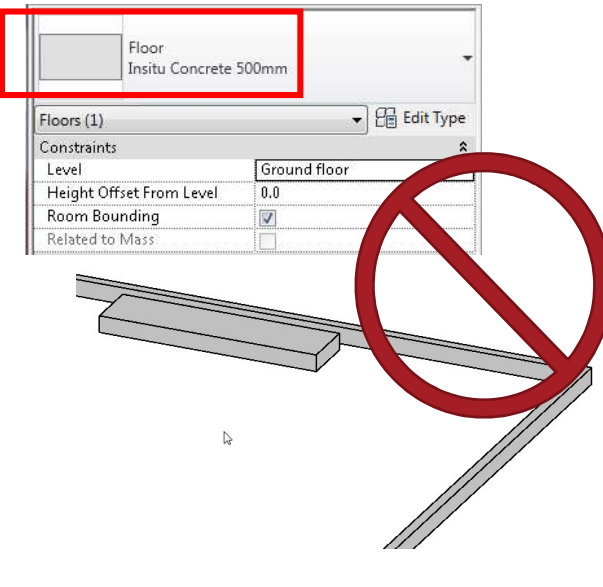

- 
- **ar model in Revit**<br>Wees vooral geen gemakzuchtige modelleur!<br>Gebruik de juiste Family categorie voor het<br>onderdeel dat gemodelleerd wordt<br>Gebruik van een onjuiste family veroorzaakt<br>verwarring en inconsequenties<br>iteit van
- 

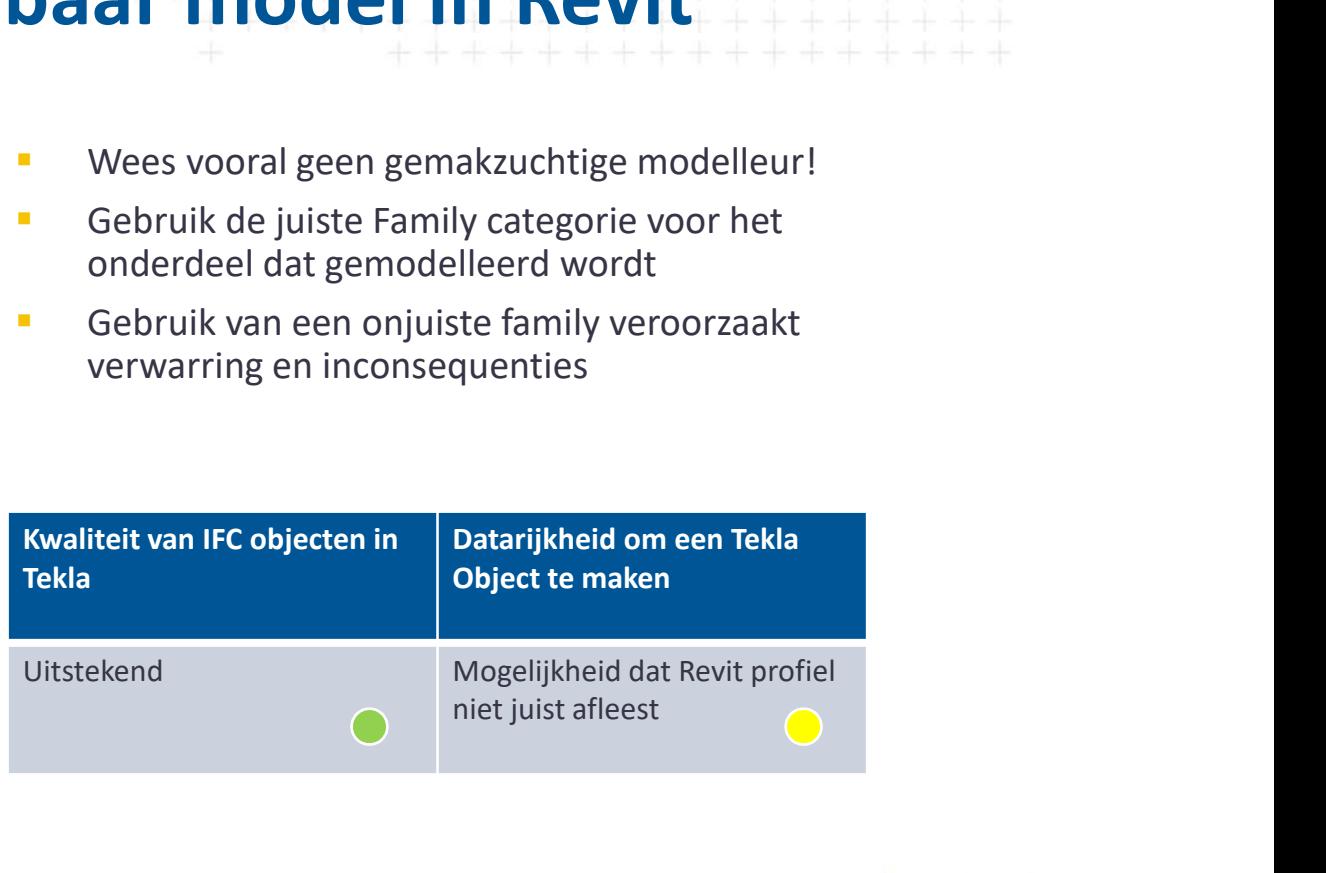

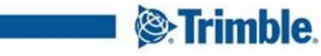

TRANSFORMING THE WAY THE WORLD WORKS

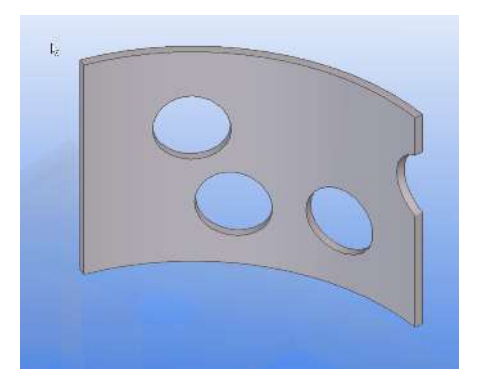

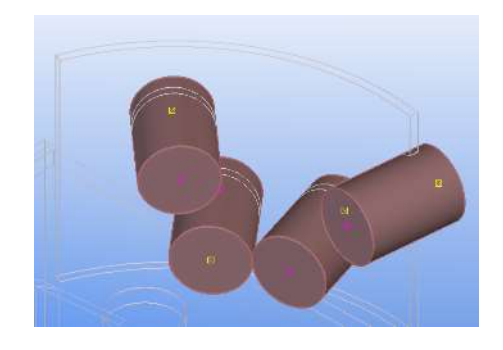

- **GEBOAT MODEL IN REVIT**<br>
Gebogen wand- / balkelementen<br>
met sparingen zouden geëxporteerd<br>
moeten worden als een afzonderlijk<br>
IFC object, om het vervolgens om te<br>
kunnen zetten naar een Tekla **ar model in Revit<br>
Sebogen wand-/balkelementen<br>
met sparingen zouden geëxporteerd<br>
moeten worden als een afzonderlijk<br>
IFC object, om het vervolgens om te<br>
kunnen zetten naar een Tekla<br>
Structures obiect ar model in Revit**<br>Gebogen wand-/balkelementen<br>met sparingen zouden geëxporteerd<br>moeten worden als een afzonderlijk<br>IFC object, om het vervolgens om te<br>skunnen zetten naar een Tekla<br>Structures object<br>Sparingen sourchange **ar model in Revit**<br>Gebogen wand-/balkelementen<br>Mest sparingen zouden geëxporteerd<br>moeten worden als een afzonderlijk<br>IFC object, om het vervolgens om te<br>kunnen zetten naar een Tekla<br>Structures object<br>Sparingen converteren **ar model in Revit**<br>Gebogen wand- / balkelementen<br>met sparingen zouden geëxporteerd<br>moeten worden als een afzonderlijk<br>IFC object, om het vervolgens om te<br>kunnen zetten naar een Tekla<br>Structures object<br>Sparingen convertere Structures object **Spart Model in Revit**<br>
Gebogen wand- / balkelementen<br>
met sparingen zouden geëxporteerd<br>
moeten worden als een afzonderlijk<br>
IFC object, om het vervolgens om te<br>
kunnen zetten naar een Tekla<br>
Structures object<br>
Sparingen **ar model in Revit**<br>Gebogen wand-/balkelementen<br>met sparingen zouden geëxporteerd<br>moeten worden als een afzonderlijk<br>IFC object, om het vervolgens om te<br>kunnen zetten naar een Tekla<br>Structures object<br>Sparingen converteren,
- 

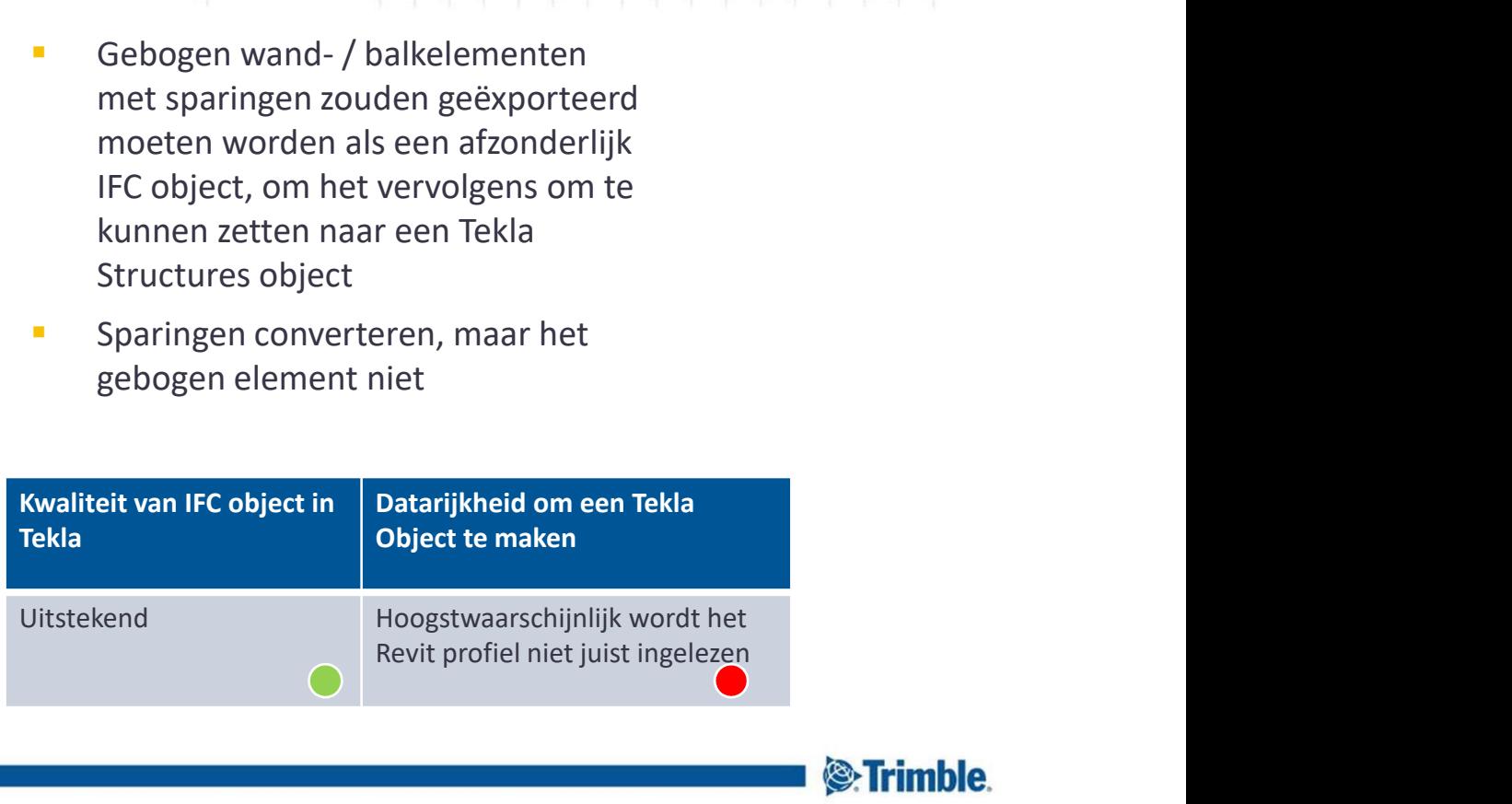

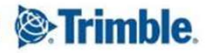

TRANSFORMING THE WAY THE WORLD WORKS

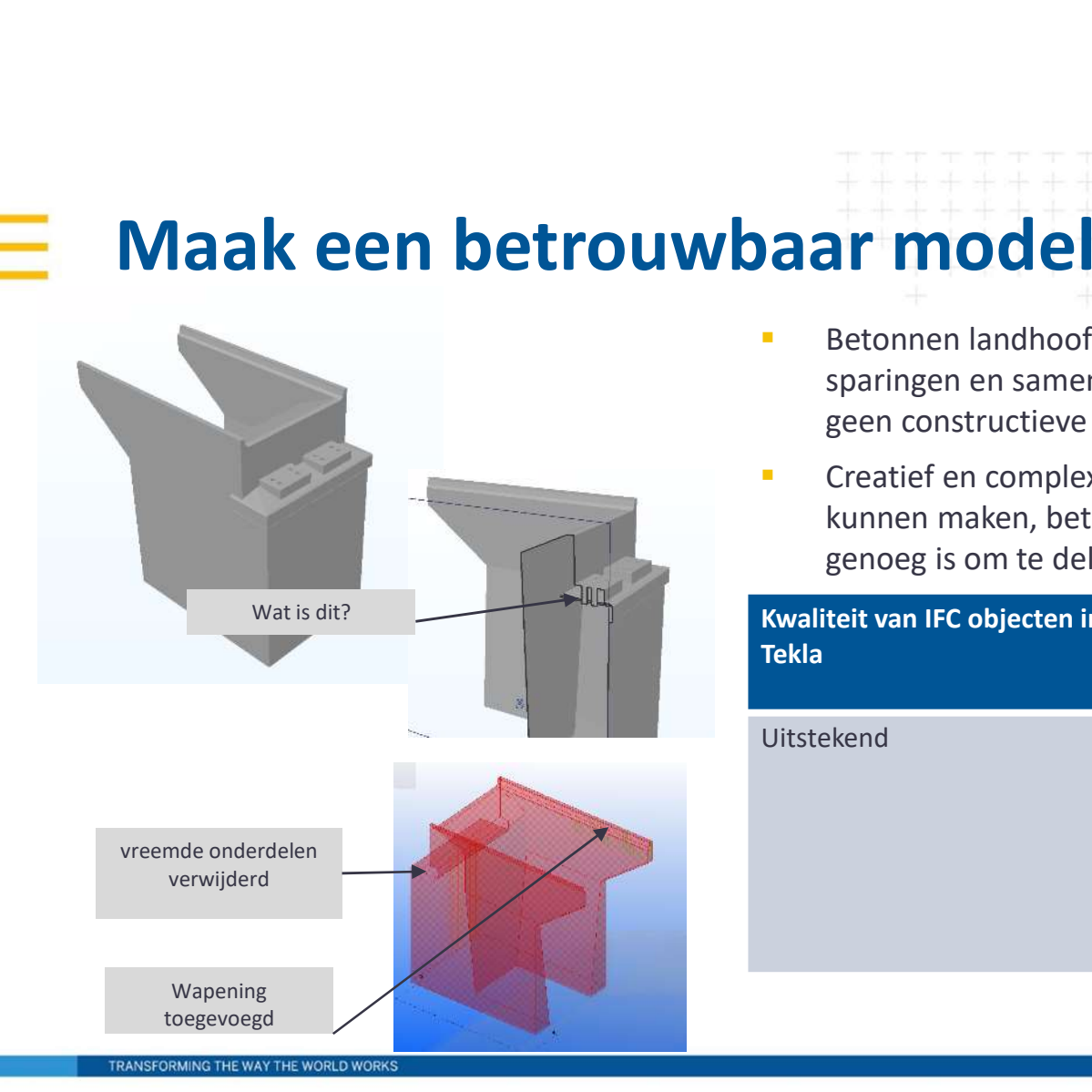

- **Betonnen landhoofd in Revit**<br>Betonnen landhoofd in Revit gecreëerd door met veel<br>sparingen en samengevoegde overlappende objecten, die<br>geen constructieve betekenis hebben<br>Creatief en complexe modellering, om de tekening j **SPARENT SPARENT SPARENT SPARENT SPARENT SPARENT SPARENT SPARENT SPARENT SPARENT SPARENT SPARENT SPARENT SPARENT SPARENT SPARENT SPARENT SPARENT SPARENT SPARENT SPARENT SPARENT SPARENT SPARENT SPARENT SPARENT SPARENT SPARE ar model in Revit**<br>Betonnen landhoofd in Revit gecreëerd door met veel<br>sparingen en samengevoegde overlappende objecten, die<br>geen constructieve betekenis hebben<br>Creatief en complexe modellering, om de tekening juist te<br>ku **CREAT MODEL IN REVIT**<br> **CREATE MODEL IN REVIT**<br> **CREATER ENDIRENT SERVITHER AND INCREDIST AND A SERVIT SERVIT SERVIT SERVIT SERVIT SERVIT SERVIT SERVIT SERVIT SERVIT SERVIT SERVIT SERVIT SERVIT SERVIT SERVIT SERVIT SERVIT ar model in Revit**<br>Betonnen landhoofd in Revit gecreëerd door met veel<br>sparingen en samengevoegde overlappende objecten, die<br>geen constructieve betekenis hebben<br>Creatief en complexe modellering, om de tekening juist te<br>ku
- 

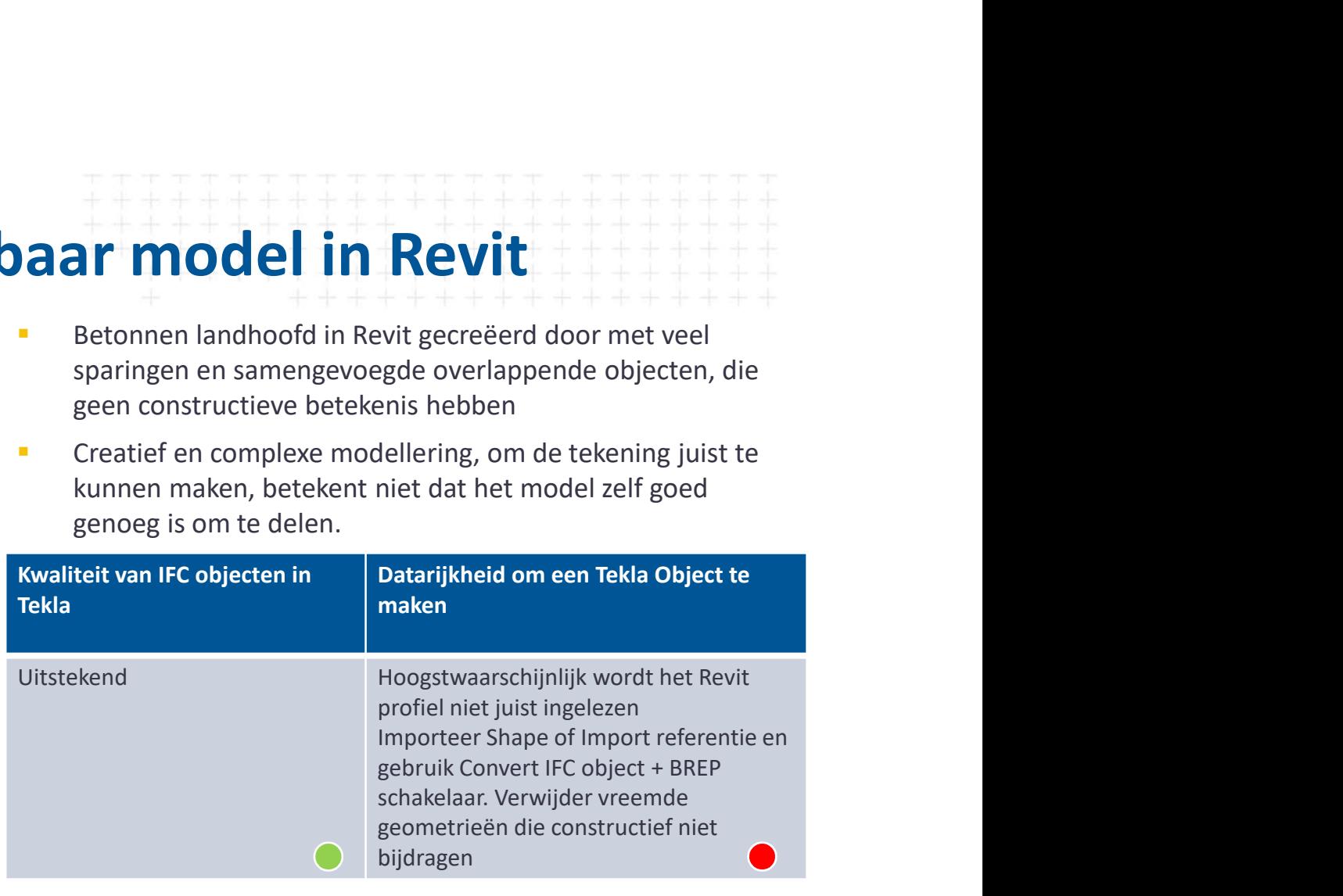

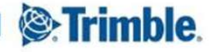

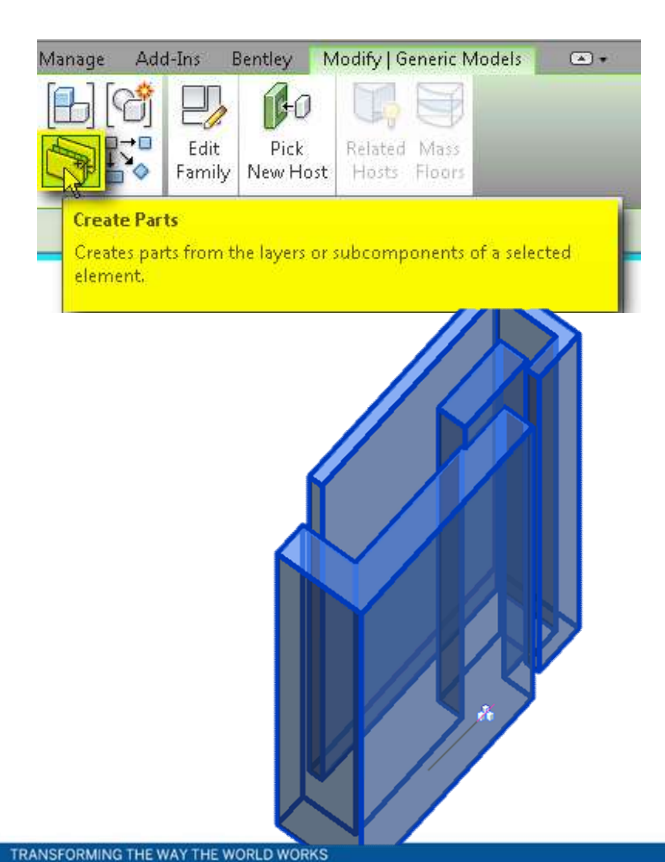

**Complexe Family types zijn vaak goed voor de**<br> **Complexe Family types zijn vaak goed voor de**<br> **Complexe Family types zijn vaak goed voor de**<br> **Complexe Family types zijn vaak goed voor de**<br> **Complexe Family Complexe Fami ar model in Revit**<br>
Complexe Family types zijn vaak goed voor de<br>
tekeningproductie. Ze converteren wellicht wel naar<br>
Tekla Structures objecten, maar moeten daarna nog<br>
worden bijgewerkt om ze geschikt te maken voor<br>
fab **ar model in Revit**<br>
Complexe Family types zijn vaak goed voor de<br>
tekeningproductie. Ze converteren wellicht wel naar<br>
Tekla Structures objecten, maar moeten daarna nog<br>
worden bijgewerkt om ze geschikt te maken voor<br>
fab **ar model in Revit**<br>
Complexe Family types zijn vaak goed voor de<br>
tekeningproductie. Ze converteren wellicht wel naar<br>
Tekla Structures objecten, maar moeten daarna nog<br>
worden bijgewerkt om ze geschikt te maken voor<br>
fab fabricage. **Example 2013 19:20:**<br> **Example 2014 19:20:**<br> **Example 2014 19:20:**<br> **Example 2014 19:20:**<br> **Example 2014 19:20:**<br> **Example 30:**<br> **Examplement in maximum control deal and analytic and the synchetic with the synchetic of th Figure 12 Complexe Family types zijn vaak goed voor de**<br> **Examplexe Family types zijn vaak goed voor de**<br>
tekeningproductie. Ze converteren wellicht wel naar<br>
Tekla Structures objecten, maar moeten daarna nog<br>
worden bijg **exported in Revitation**<br> **Exported in Revitation**<br> **Exported the make of the matrice of the matrice of the matrice of the matrice of the matrice of the matrice<br>
stationary and the matrice of the matrice of the matrice of** 

objecten.

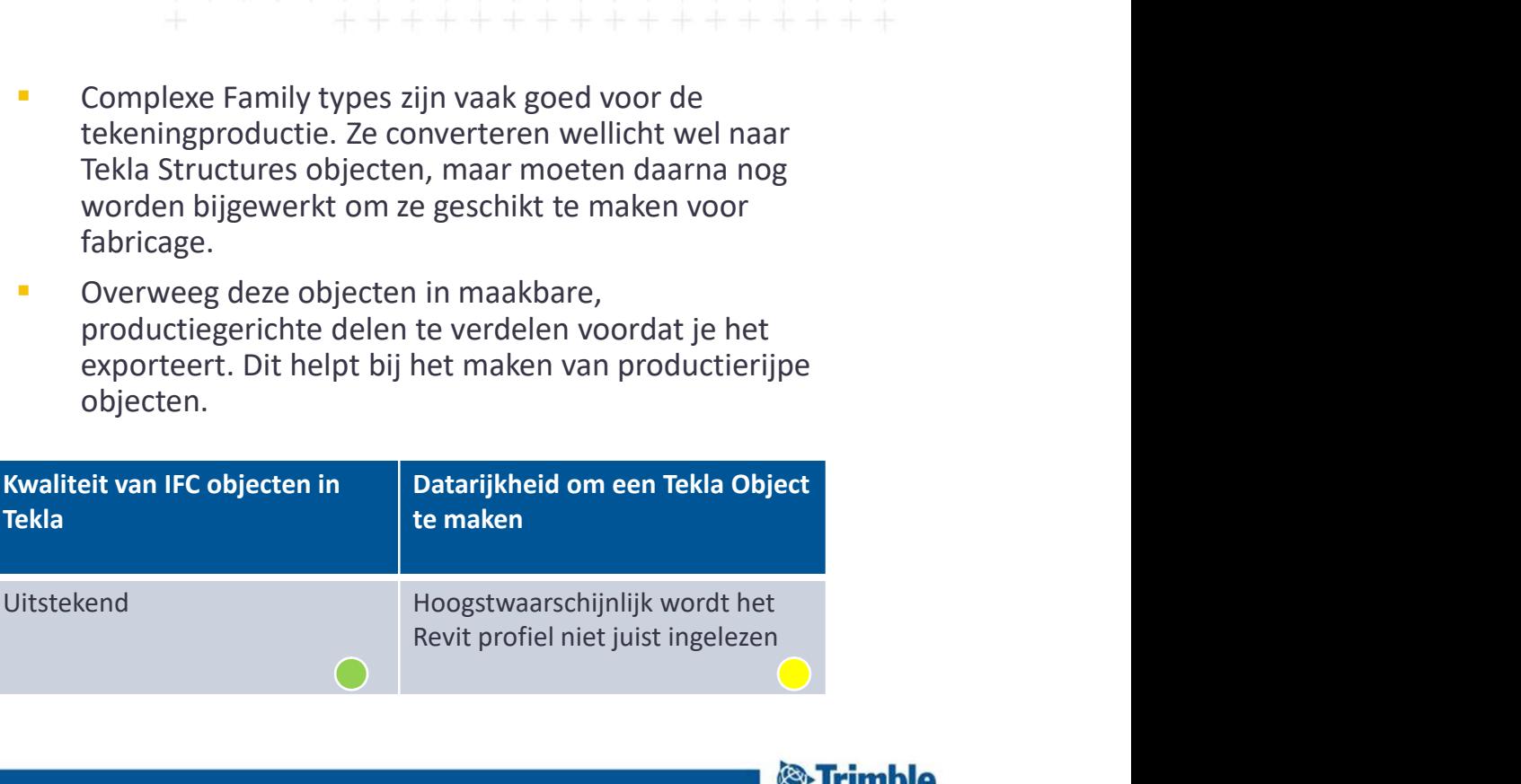

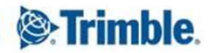

23 9.3.2017

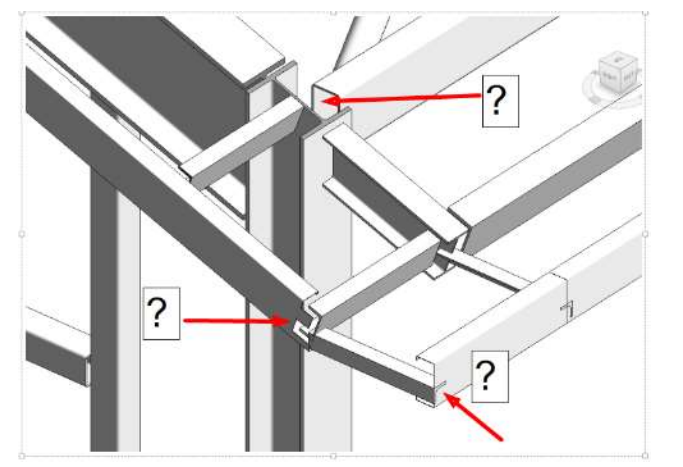

- 
- Afgekorte stalen deel niet voor maakbaarheid, maar ternaakbaarheid, maar ternaakbaarheid, maar ternaakbaarheid, maar ternaakbaarheid, maar ternaakbaarheid, maar ternaakbaarheid, maar ternaakbaarheid, aan ternaakbaarheid, a **voorbereiding van een tekening.**<br>
Verste staal geexporteerd moet worden om daarna te<br>
voorbereiding van een tekening.<br>
Als het staal geexporteerd moet worden om daarna te<br>
gebruiken in Tekla voor verdere detaillering, dan **ar model in Revit**<br>Afgekorte stalen deel niet voor maakbaarheid, maar ter<br>voorbereiding van een tekening.<br>Als het staal geexporteerd moet worden om daarna te<br>gebruiken in Tekla voor verdere detaillering, dan moeten<br>de afk **ar model in Revit**<br>Afgekorte stalen deel niet voor maakbaarheid, maar ter<br>voorbereiding van een tekening.<br>Als het staal geexporteerd moet worden om daarna te<br>gebruiken in Tekla voor verdere detaillering, dan moeten<br>de afk verwijderd **Example 18 Transferred Solution**<br> **Example 18 Transferred via and the set of the set of the set of the set of the set of the set of the set of the set of the set of the set of the set of the set of the set of the set of t Example 18 THE FAMILE SERVICE SERVICE SERVICE SERVICE SERVICE SERVICE SERVICE SERVICE SERVICE SPECIES AND ARE SERVICE SERVICE SERVICE SERVICE SERVICE SERVICE SERVICE SERVICE SERVICE SERVICE SERVICE SERVICE SERVICE SERVICE**
- 

![](_page_11_Picture_91.jpeg)

![](_page_11_Picture_6.jpeg)

![](_page_12_Figure_1.jpeg)

![](_page_12_Figure_2.jpeg)

![](_page_12_Figure_3.jpeg)

- 
- 

![](_page_12_Picture_6.jpeg)